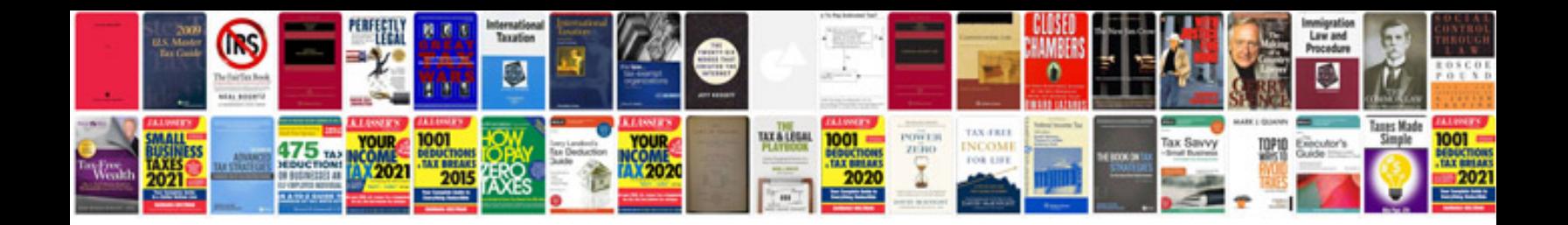

**Wedding planner worksheets** 

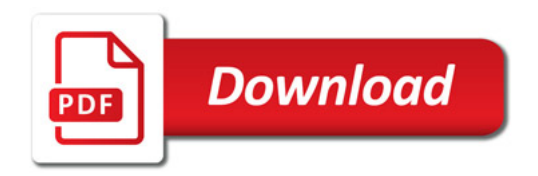

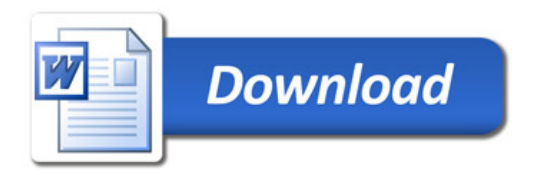